# **JSUnit**

# **Method Summary**

void [#assertEquals\(](#page-0-0)expected, actual) Asserts that two values are equal. void [#assertEquals\(](#page-0-0)message, expected, actual) Asserts that two values are equal. void [#assertFalse\(](#page-1-0)boolean\_condition) Asserts that a condition is false. void [#assertFalse\(](#page-1-0)message, boolean\_condition) Asserts that a condition is false. void [#assertFloatEquals](#page-1-1)(expectedFloat, actualFloat, tolerance) Asserts that two floating point values are equal to within a given tolerance. void [#assertFloatEquals](#page-1-1)(message, expectedFloat, actualFloat, tolerance) Asserts that two floating point values are equal to within a given tolerance. void [#assertMatches\(](#page-2-0)regularExpression, actualString) Asserts that a regular expression matches a string. void [#assertMatches\(](#page-2-0)message, regularExpression, actualString)<br>void Asserte that a regulare, regularExpression, actualString) Asserts that a regular expression matches a string. void <mark>[#assertNotNull](#page-2-1)(</mark>object)<br>Asserts that an object is not null. void [#assertNotNull](#page-2-1)(message, object) Asserts that an object is not null. void [#assertNotSame\(](#page-3-0)notExpected, actual) Asserts that two values are not the same. void [#assertNotSame\(](#page-3-0)message, notExpected, actual) Asserts that two values are not the same. void [#assertNotUndefined](#page-3-1)(definedObject) Asserts that an object is not undefined. void [#assertNotUndefined](#page-3-1)(message, definedObject) Asserts that an object is not undefined. void <mark>[#assertNull\(](#page-4-0)nullValue)</mark><br>Asserts that an object is null. void <sup>[#assertNull\(](#page-4-0)message, nullValue)<br>Asserts that an object is null.</sup> void *[#assertSame](#page-4-1)(expected, actual)*<br>Asserts that two values are the same. void [#assertSame](#page-4-1)(message, expected, actual) Asserts that two values are the same. void [#assertTrue](#page-5-0)(boolean\_condition) Asserts that a condition is true. void [#assertTrue](#page-5-0)(message, boolean\_condition) Asserts that a condition is true. void [#assertUndefined\(](#page-5-1)undefinedValue) Asserts that an object is undefined. void [#assertUndefined\(](#page-5-1)message, undefinedValue) Asserts that an object is undefined. void <mark>#fail</mark>(message)<br><sup>void</sup> Fails a test. void <mark>#fail</mark>(message, instanceOfCallStack)<br>Fails a test. void [#fail\(](#page-6-0)message, instanceOfCallStack, userMessage)<br>void Fails a test.

# **Method Details**

# <span id="page-0-0"></span>assertEquals

void **assertEquals**(expected, actual) Asserts that two values are equal. AssertionFailedError is thrown if the actual value does not match the regular expression.

# **Parameters**

[{Object}](https://wiki.servoy.com/display/Serv60/Object) expected – the expected value. [{Object}](https://wiki.servoy.com/display/Serv60/Object) actual – the actual value. **Returns**

void

```
// Asserts that two values are equal. AssertionFailedError is thrown if the actual value does not match the 
regular expression.
jsunit.assertEquals("Solution name test", "someSolution", application.getSolutionName());
jsunit.assertEquals("Simple math test", 2, 1 + 1);
```
#### assertEquals

void **assertEquals**(message, expected, actual) Asserts that two values are equal. AssertionFailedError is thrown if the actual value does not match the regular expression. **Parameters** [{String}](https://wiki.servoy.com/display/Serv60/String) message – The test description/message. [{Object}](https://wiki.servoy.com/display/Serv60/Object) expected – the expected value. [{Object}](https://wiki.servoy.com/display/Serv60/Object) actual – the actual value. **Returns** void **Sample** // Asserts that two values are equal. AssertionFailedError is thrown if the actual value does not match the regular expression. jsunit.assertEquals("Solution name test", "someSolution", application.getSolutionName()); jsunit.assertEquals("Simple math test", 2, 1 + 1);

# <span id="page-1-0"></span>assertFalse

### void **assertFalse**(boolean\_condition)

Asserts that a condition is false. AssertionFailedError is thrown if the evaluation was not false.

#### **Parameters**

[{Boolean}](https://wiki.servoy.com/display/Serv60/Boolean) boolean\_condition – the actual value. **Returns**

void

**Sample**

// Asserts that a condition is false. AssertionFailedError is thrown if the evaluation was not false. jsunit.assertFalse("False test", application.isLastPrintPreviewPrinted());

#### assertFalse

void **assertFalse**(message, boolean\_condition)

Asserts that a condition is false. AssertionFailedError is thrown if the evaluation was not false.

## **Parameters**

[{String}](https://wiki.servoy.com/display/Serv60/String) message – The test description/message. [{Boolean}](https://wiki.servoy.com/display/Serv60/Boolean) boolean\_condition – the actual value.

**Returns**

### void

**Sample**

// Asserts that a condition is false. AssertionFailedError is thrown if the evaluation was not false. jsunit.assertFalse("False test", application.isLastPrintPreviewPrinted());

# <span id="page-1-1"></span>assertFloatEquals

void **assertFloatEquals**(expectedFloat, actualFloat, tolerance)

Asserts that two floating point values are equal to within a given tolerance. AssertionFailedError is thrown if the expected value is not within the tolerance of the actual one.

## **Parameters**

[{Number}](https://wiki.servoy.com/display/Serv60/Number) expectedFloat – the expected value. [{Number}](https://wiki.servoy.com/display/Serv60/Number) actualFloat – the actual value. [{Number}](https://wiki.servoy.com/display/Serv60/Number) tolerance – tolerance when comparing. **Returns**

void

<span id="page-2-1"></span><span id="page-2-0"></span>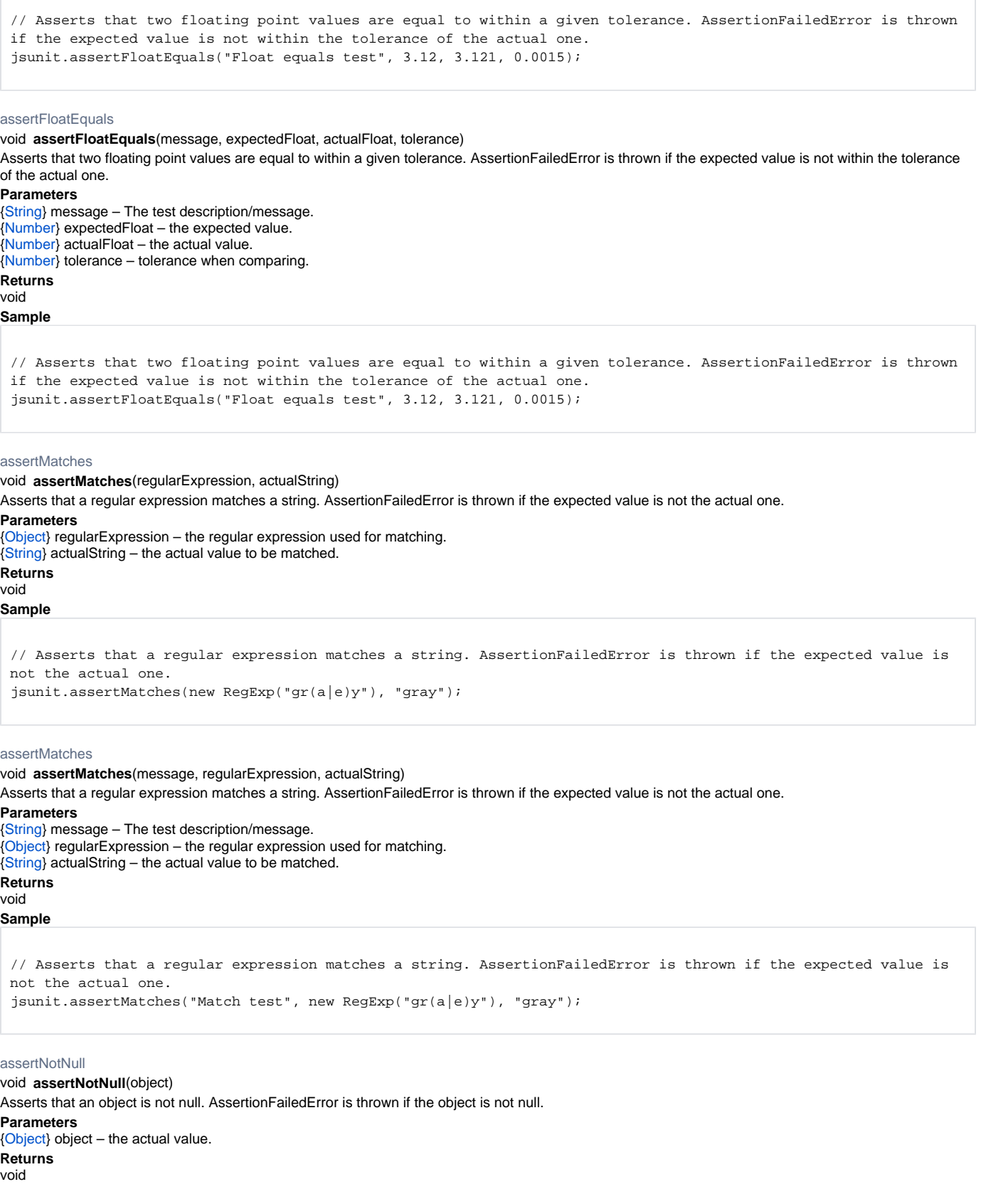

```
// Asserts that an object is not null. AssertionFailedError is thrown if the object is not null.
var a; // this is undefined, not null
jsunit.assertNotNull(a);
```
# assertNotNull

void **assertNotNull**(message, object)

Asserts that an object is not null. AssertionFailedError is thrown if the object is not null. **Parameters** [{String}](https://wiki.servoy.com/display/Serv60/String) message – The test description/message. [{Object}](https://wiki.servoy.com/display/Serv60/Object) object – the actual value. **Returns**

void

**Sample**

// Asserts that an object is not null. AssertionFailedError is thrown if the object is not null. var a; // this is undefined, not null jsunit.assertNotNull("Not null test", a);

<span id="page-3-0"></span>assertNotSame

# void **assertNotSame**(notExpected, actual)

Asserts that two values are not the same. AssertionFailedError is thrown if the expected value is the actual one.

**Parameters**

[{Object}](https://wiki.servoy.com/display/Serv60/Object) notExpected – the value that is not expected.

[{Object}](https://wiki.servoy.com/display/Serv60/Object) actual – the actual value.

**Returns** void

**Sample**

// Asserts that two values are not the same. AssertionFailedError is thrown if the expected value is the actual one. var  $a = new Date(1990, 1, 1);$ var  $b = new$  Date(1990, 1, 1); jsunit.assertNotSame(a, b); jsunit.assertEquals("But equals", a, b);

# assertNotSame

void **assertNotSame**(message, notExpected, actual) Asserts that two values are not the same. AssertionFailedError is thrown if the expected value is the actual one.

**Parameters**

[{String}](https://wiki.servoy.com/display/Serv60/String) message – The test description/message. [{Object}](https://wiki.servoy.com/display/Serv60/Object) notExpected – the value that is not expected. [{Object}](https://wiki.servoy.com/display/Serv60/Object) actual – the actual value. **Returns** void

# **Sample**

```
// Asserts that two values are not the same. AssertionFailedError is thrown if the expected value is the actual 
one.
var a = new Date(1990, 1, 1);
var b = new Date(1990, 1, 1);
jsunit.assertNotSame("Not same test", a, b);
jsunit.assertEquals("But equals", a, b);
```
assertNotUndefined

<span id="page-3-1"></span>void **assertNotUndefined**(definedObject) Asserts that an object is not undefined. AssertionFailedError is thrown if the object is undefined. **Parameters** [{Object}](https://wiki.servoy.com/display/Serv60/Object) definedObject – the actual value. **Returns** void

```
// Asserts that an object is not undefined. AssertionFailedError is thrown if the object is undefined.
var a = 0;
jsunit.assertNotUndefined(a);
```
# assertNotUndefined

void **assertNotUndefined**(message, definedObject) Asserts that an object is not undefined. AssertionFailedError is thrown if the object is undefined. **Parameters** [{String}](https://wiki.servoy.com/display/Serv60/String) message – The test description/message. [{Object}](https://wiki.servoy.com/display/Serv60/Object) definedObject – the actual value. **Returns** void **Sample**

// Asserts that an object is not undefined. AssertionFailedError is thrown if the object is undefined. var a = 0; jsunit.assertNotUndefined("Not undefined test", a);

# <span id="page-4-0"></span>assertNull

# void **assertNull**(nullValue)

Asserts that an object is null. AssertionFailedError is thrown if the object is not null. **Parameters** [{Object}](https://wiki.servoy.com/display/Serv60/Object) nullValue – the actual value. **Returns**

void **Sample**

> // Asserts that an object is null. AssertionFailedError is thrown if the object is not null. jsunit.assertNull("Null test", null);

## assertNull

void **assertNull**(message, nullValue) Asserts that an object is null. AssertionFailedError is thrown if the object is not null. **Parameters** [{String}](https://wiki.servoy.com/display/Serv60/String) message – The test description/message. [{Object}](https://wiki.servoy.com/display/Serv60/Object) nullValue – the actual value. **Returns** void

# **Sample**

// Asserts that an object is null. AssertionFailedError is thrown if the object is not null. jsunit.assertNull("Null test", null);

# <span id="page-4-1"></span>assertSame

void **assertSame**(expected, actual) Asserts that two values are the same. AssertionFailedError is thrown if the expected value is not the actual one. **Parameters** [{Object}](https://wiki.servoy.com/display/Serv60/Object) expected – the expected value. [{Object}](https://wiki.servoy.com/display/Serv60/Object) actual – the actual value. **Returns** void

**Sample**

```
// Asserts that two values are the same. AssertionFailedError is thrown if the expected value is not the actual 
one.
var a = new Date(1990, 1, 1);
var b = a;
jsunit.assertSame(a, b);
```
void **assertSame**(message, expected, actual) Asserts that two values are the same. AssertionFailedError is thrown if the expected value is not the actual one.

#### **Parameters**

[{String}](https://wiki.servoy.com/display/Serv60/String) message – The test description/message. [{Object}](https://wiki.servoy.com/display/Serv60/Object) expected – the expected value. [{Object}](https://wiki.servoy.com/display/Serv60/Object) actual – the actual value.

#### **Returns** void

**Sample**

void **assertTrue**(boolean\_condition) // Asserts that two values are the same. AssertionFailedError is thrown if the expected value is not the actual one. var  $a = new$  Date(1990, 1, 1); var b = a; jsunit.assertSame("Same test", a, b); assertTrue Asserts that a condition is true. AssertionFailedError is thrown if the evaluation was not true. **Parameters**

<span id="page-5-0"></span>[{Boolean}](https://wiki.servoy.com/display/Serv60/Boolean) boolean\_condition – the actual value.

**Returns**

void

**Sample**

// Asserts that a condition is true. AssertionFailedError is thrown if the evaluation was not true. jsunit.assertTrue("True test", application.isLastPrintPreviewPrinted());

### assertTrue

void **assertTrue**(message, boolean\_condition)

Asserts that a condition is true. AssertionFailedError is thrown if the evaluation was not true.

#### **Parameters**

[{String}](https://wiki.servoy.com/display/Serv60/String) message – The test description/message. [{Boolean}](https://wiki.servoy.com/display/Serv60/Boolean) boolean\_condition – the actual value. **Returns**

void

**Sample**

```
// Asserts that a condition is true. AssertionFailedError is thrown if the evaluation was not true.
jsunit.assertTrue("True test", application.isLastPrintPreviewPrinted());
```
<span id="page-5-1"></span>assertUndefined

void **assertUndefined**(undefinedValue)

Asserts that an object is undefined. AssertionFailedError is thrown if the object is defined. **Parameters**

[{Object}](https://wiki.servoy.com/display/Serv60/Object) undefinedValue – the actual value.

```
Returns
```
void

**Sample**

// Asserts that an object is undefined. AssertionFailedError is thrown if the object is defined. jsunit.assertUndefined("Undefined test", thisIsUndefined);

# assertUndefined

void **assertUndefined**(message, undefinedValue) Asserts that an object is undefined. AssertionFailedError is thrown if the object is defined. **Parameters** [{String}](https://wiki.servoy.com/display/Serv60/String) message – The test description/message. [{Object}](https://wiki.servoy.com/display/Serv60/Object) undefinedValue – the actual value. **Returns** void

```
// Asserts that an object is undefined. AssertionFailedError is thrown if the object is defined.
jsunit.assertUndefined(thisIsUndefined);
```
# <span id="page-6-0"></span>fail

void **fail**(message)

Fails a test. AssertionFailedError is always thrown.

# **Parameters**

[{String}](https://wiki.servoy.com/display/Serv60/String) message – The test description/message. This is usually the only parameter specified when calling this method.

**Returns**

void

**Sample**

// Fails a test. AssertionFailedError is always thrown. jsunit.fail("Fail test"); jsunit.fail("test", null, "Fail"); // 2nd param is not used in Servoy, params 3 and 1 get merged to form a message. The result is the same as in the line above.

#### fail

void **fail**(message, instanceOfCallStack)

Fails a test. AssertionFailedError is always thrown.

# **Parameters**

[{String}](https://wiki.servoy.com/display/Serv60/String) message – The test description/message. This is usually the only parameter specified when calling this method.

[{Object}](https://wiki.servoy.com/display/Serv60/Object) instanceOfCallStack – an internal JSUnit call stack. Use null for this if you want to get to the next optional parameter. Usually not specified. **Returns**

```
void
```
**Sample**

// Fails a test. AssertionFailedError is always thrown. jsunit.fail("Fail test"); jsunit.fail("test", null, "Fail"); // 2nd param is not used in Servoy, params 3 and 1 get merged to form a message. The result is the same as in the line above.

fail

void **fail**(message, instanceOfCallStack, userMessage)

Fails a test. AssertionFailedError is always thrown.

# **Parameters**

[{String}](https://wiki.servoy.com/display/Serv60/String) message – The test description/message. This is usually the only parameter specified when calling this method. [{Object}](https://wiki.servoy.com/display/Serv60/Object) instanceOfCallStack – an internal JSUnit call stack. Use null for this if you want to get to the next optional parameter. Usually not specified. [{String}](https://wiki.servoy.com/display/Serv60/String) userMessage – a user message. Usually not specified.

# **Returns**

void

# **Sample**

```
// Fails a test. AssertionFailedError is always thrown.
jsunit.fail("Fail test");
jsunit.fail("test", null, "Fail"); // 2nd param is not used in Servoy, params 3 and 1 get merged to form a 
message. The result is the same as in the line above.
```